# **An Autostereogram Decoder**

**Kekoa Proudfoot**

**April 17, 2003**

# **Autostereograms**

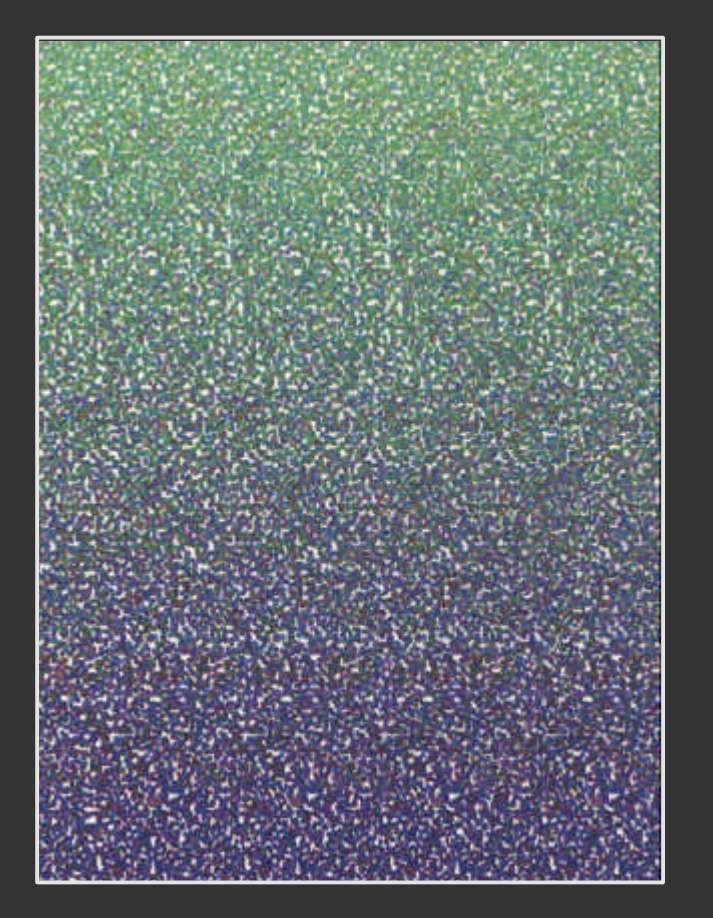

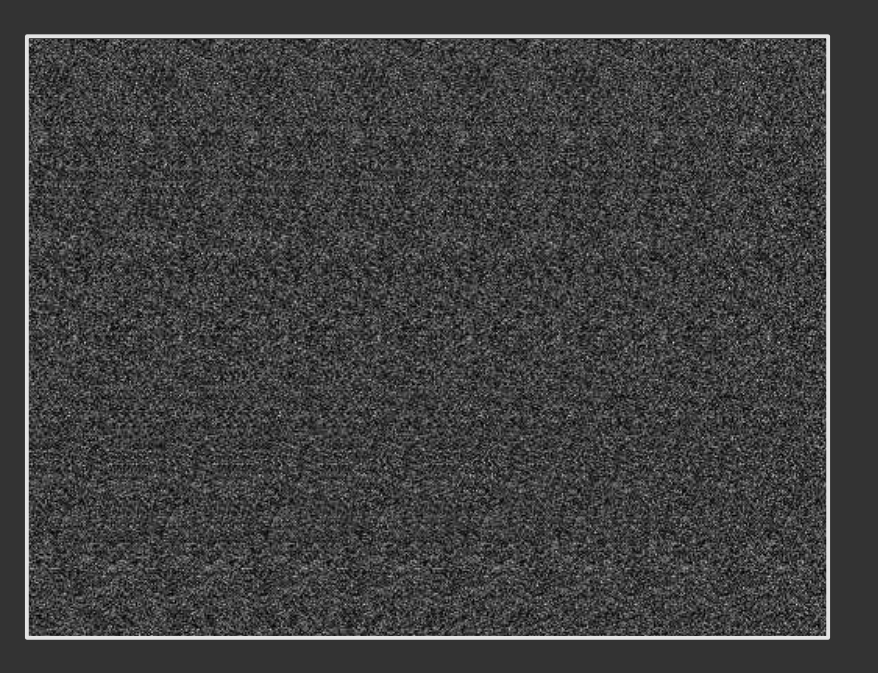

**Observation:**

■ Autostereograms encode a depth image ■ Depth image can be difficult to see

**Goal: Make depth image visible**

**Method:**

**Extract depth image using a computer**

# **Making a hidden object**

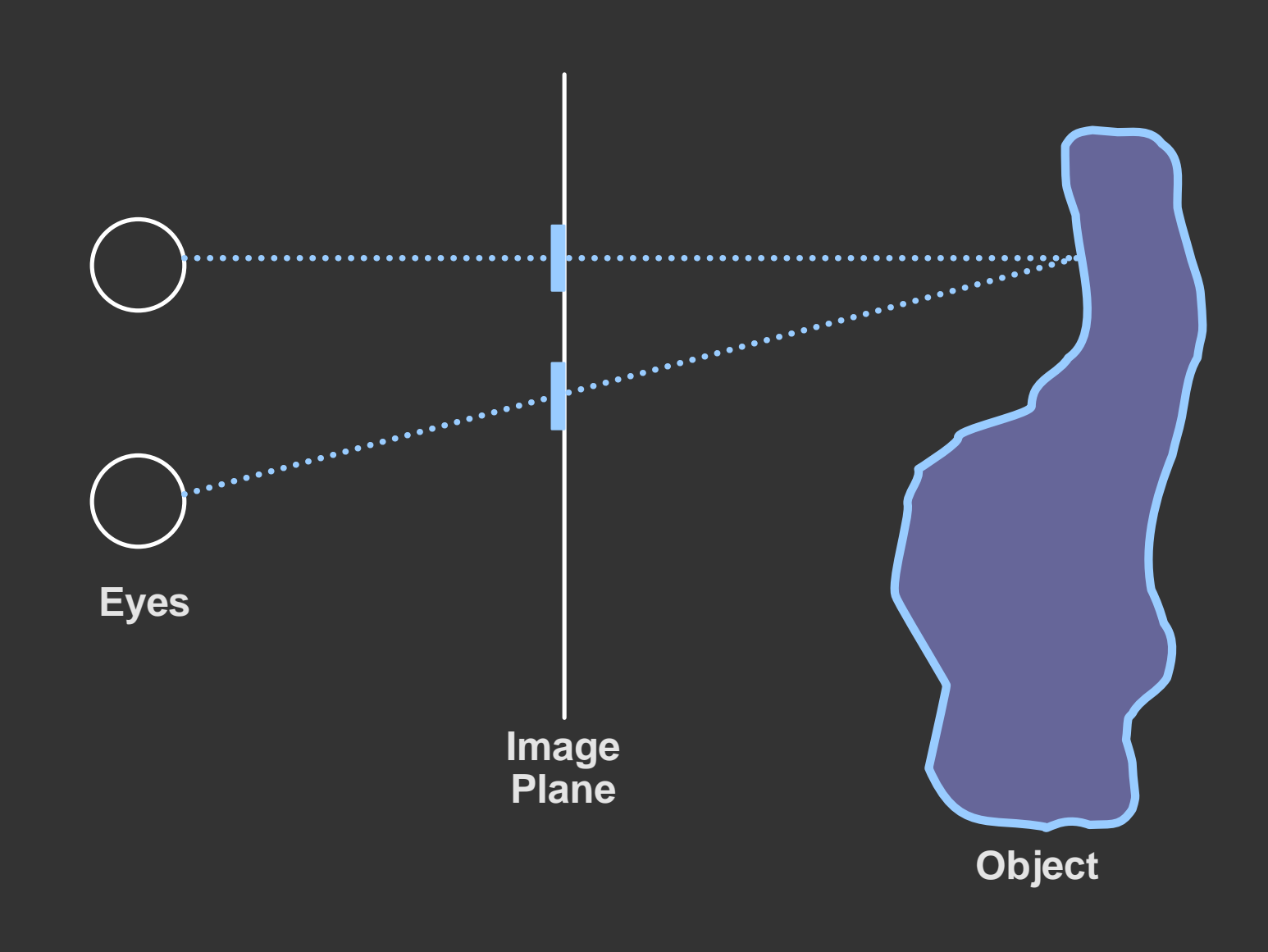

# **Making a hidden object**

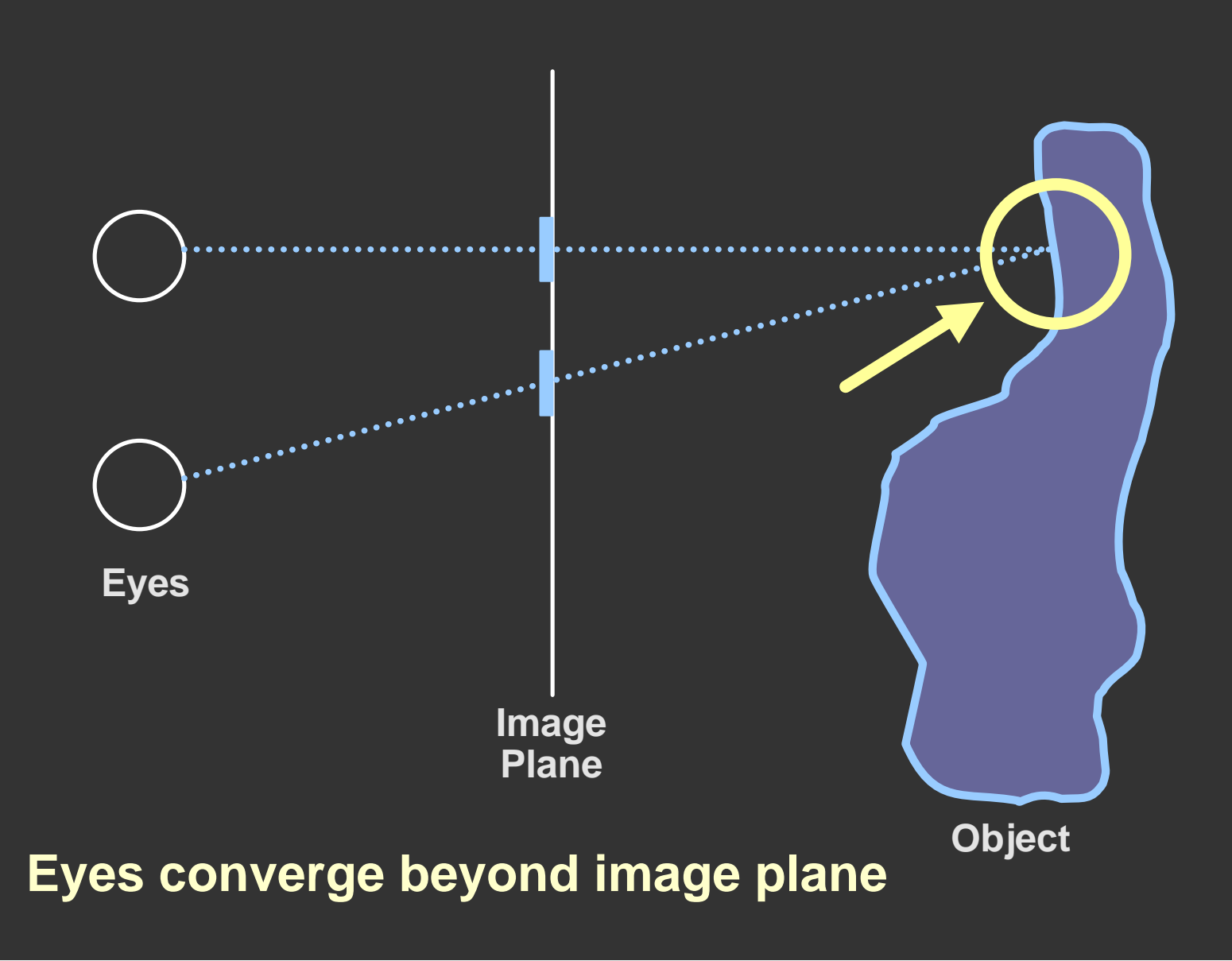

## **Making a hidden object**

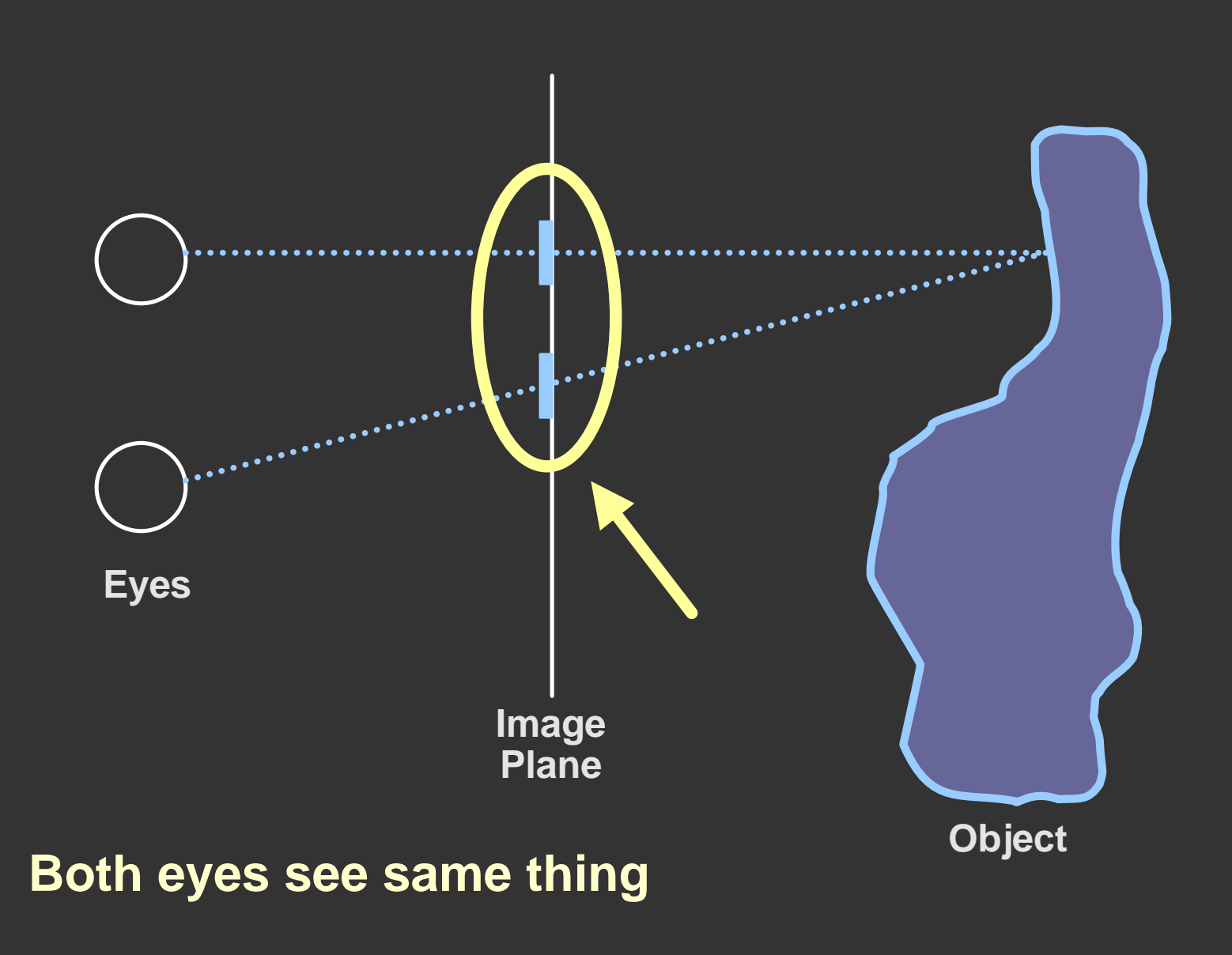

## **A special case**

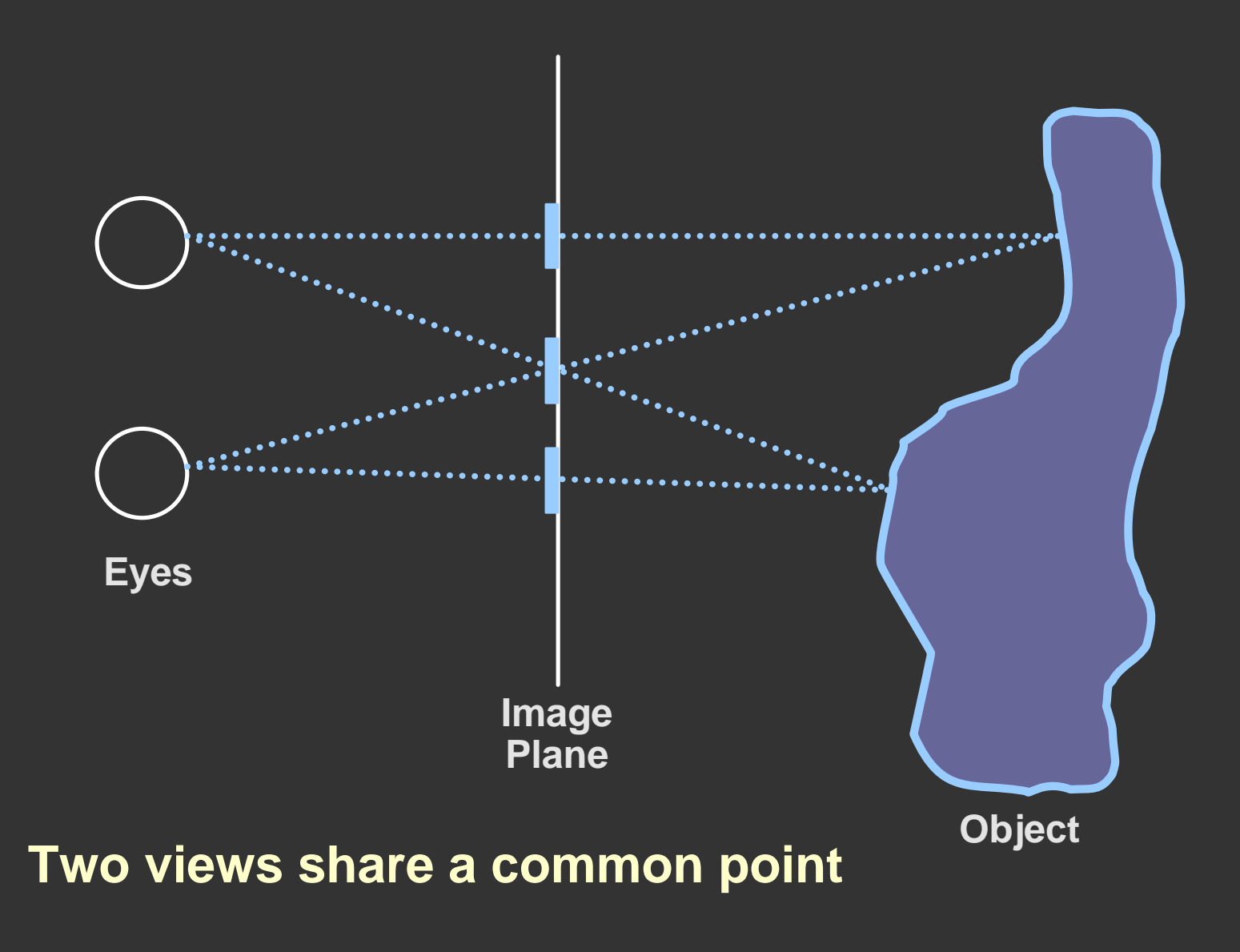

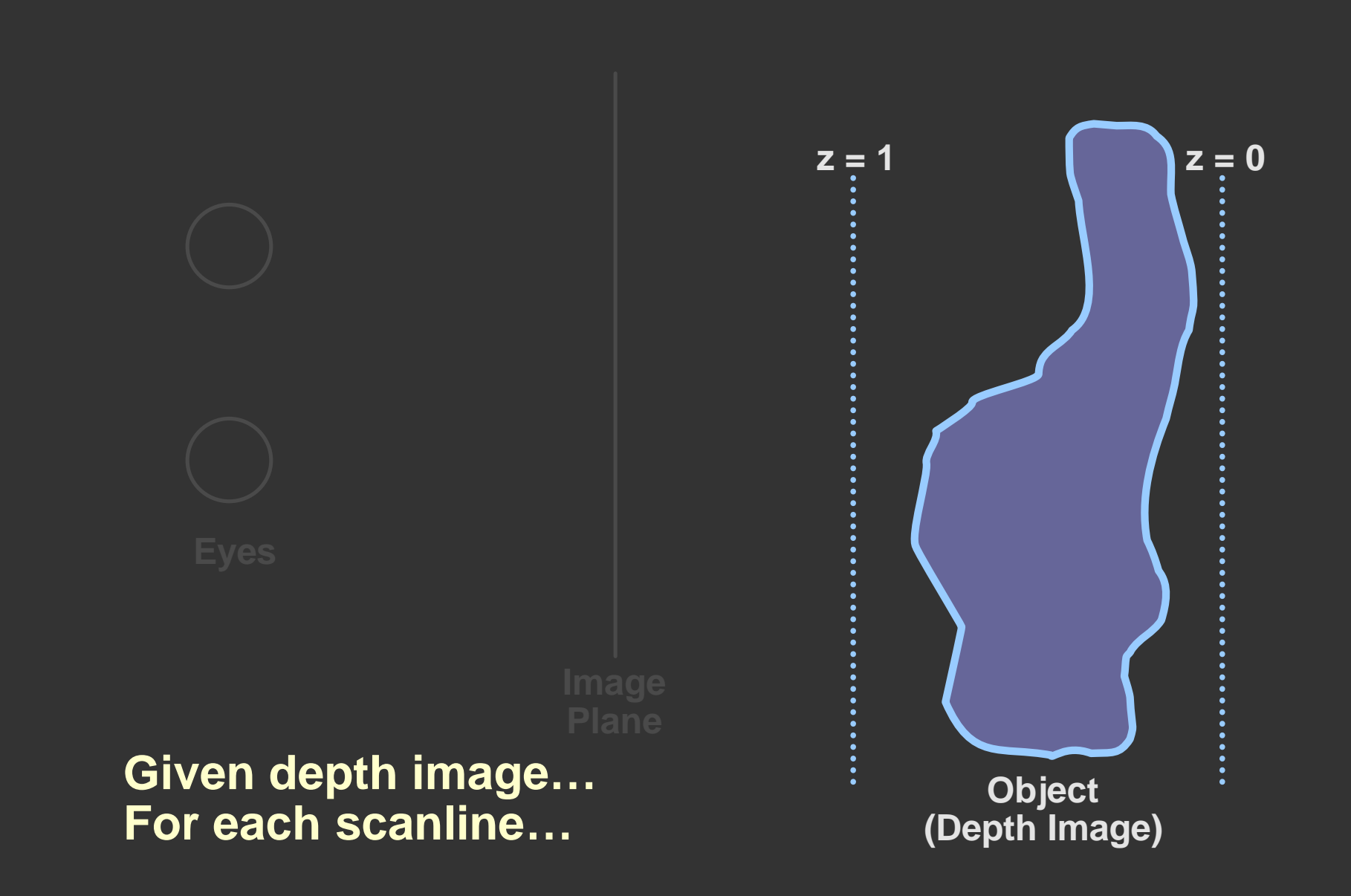

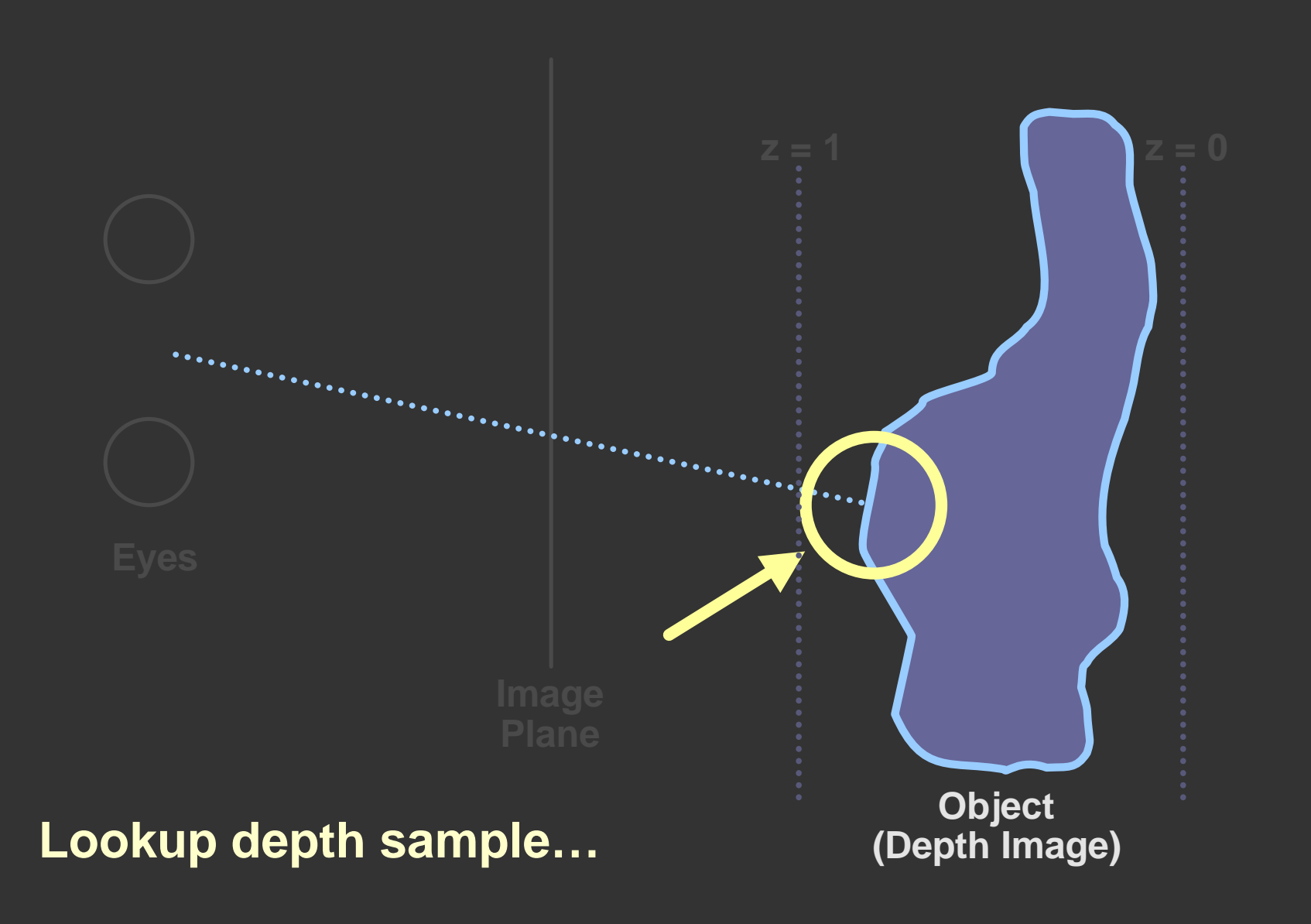

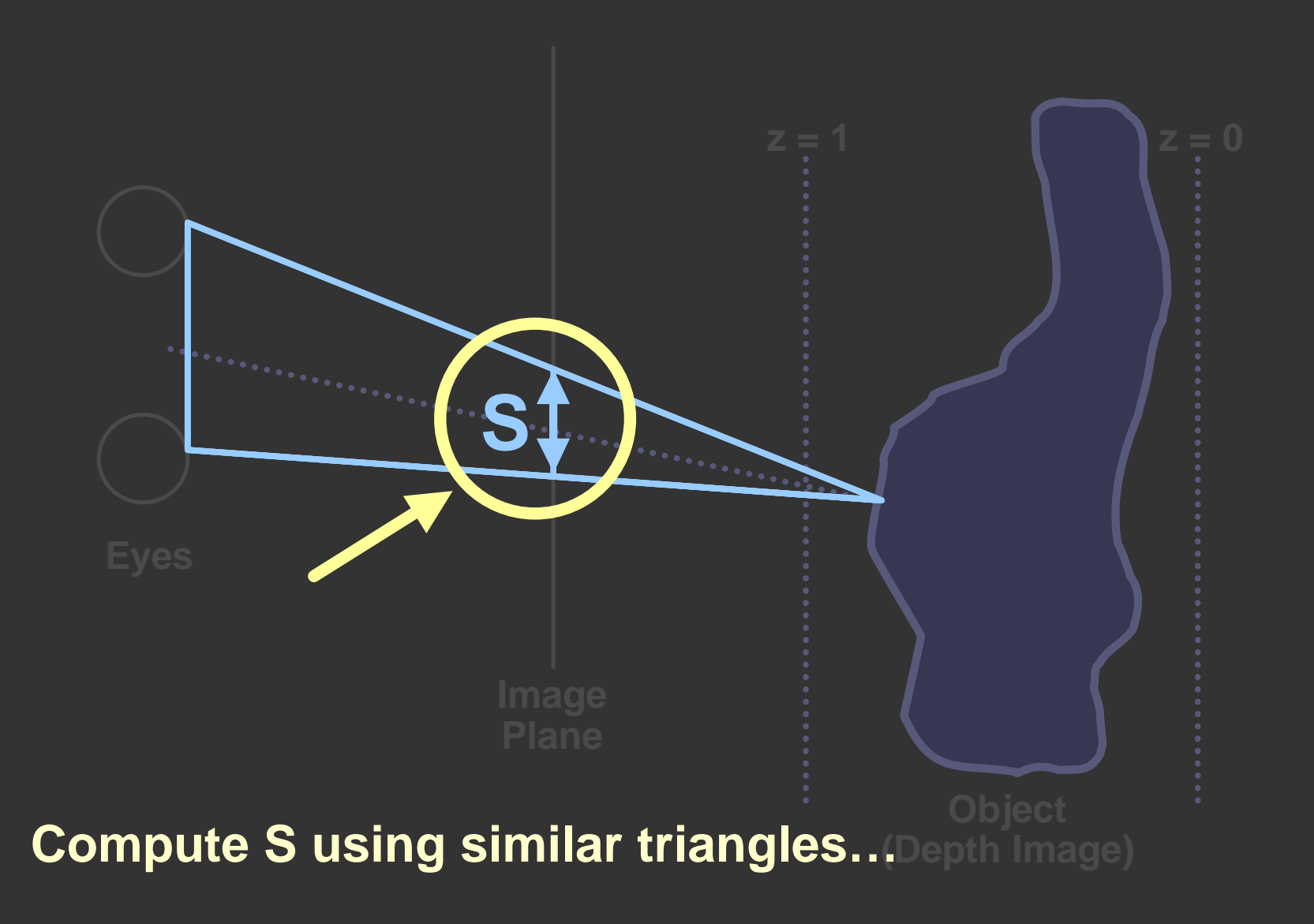

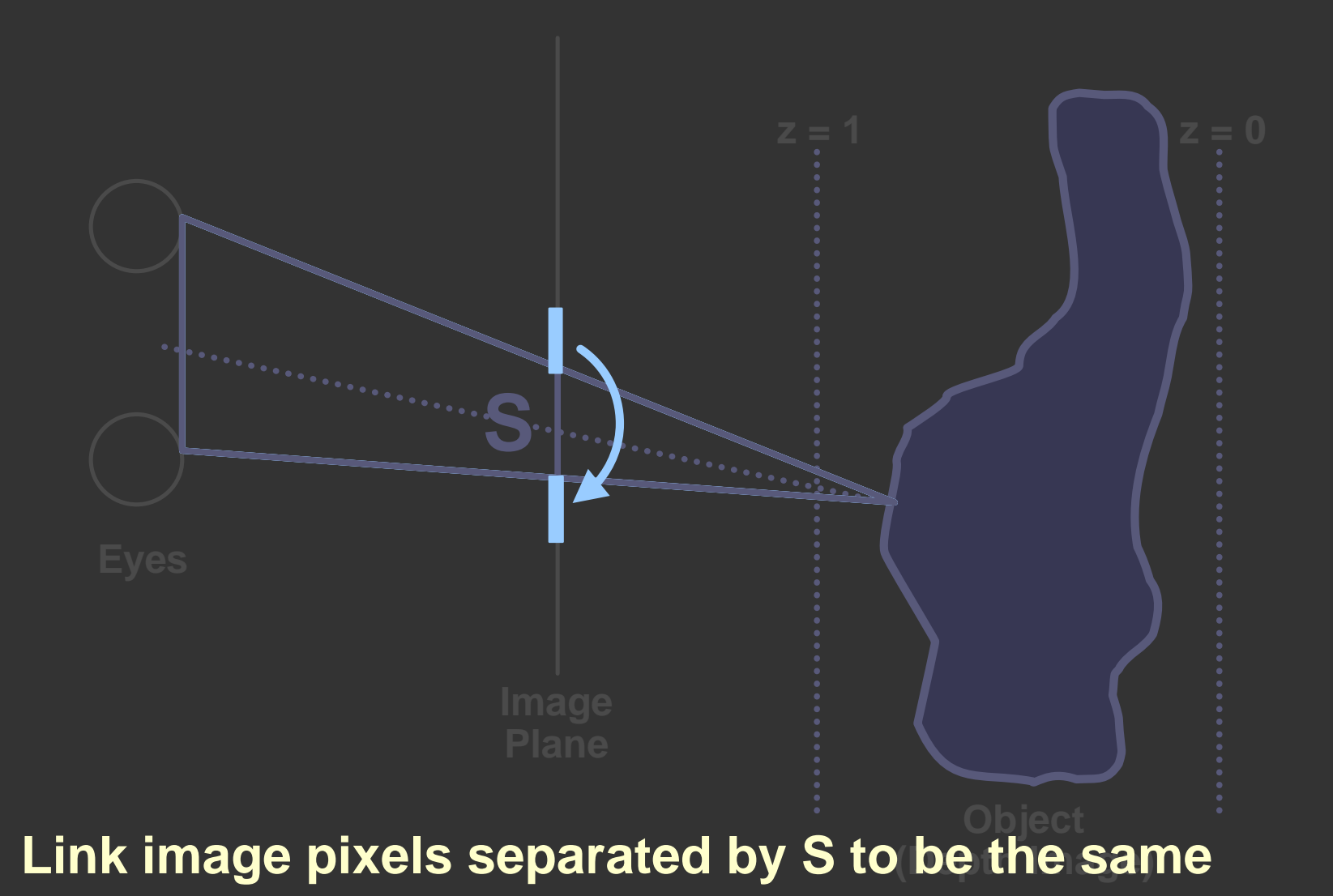

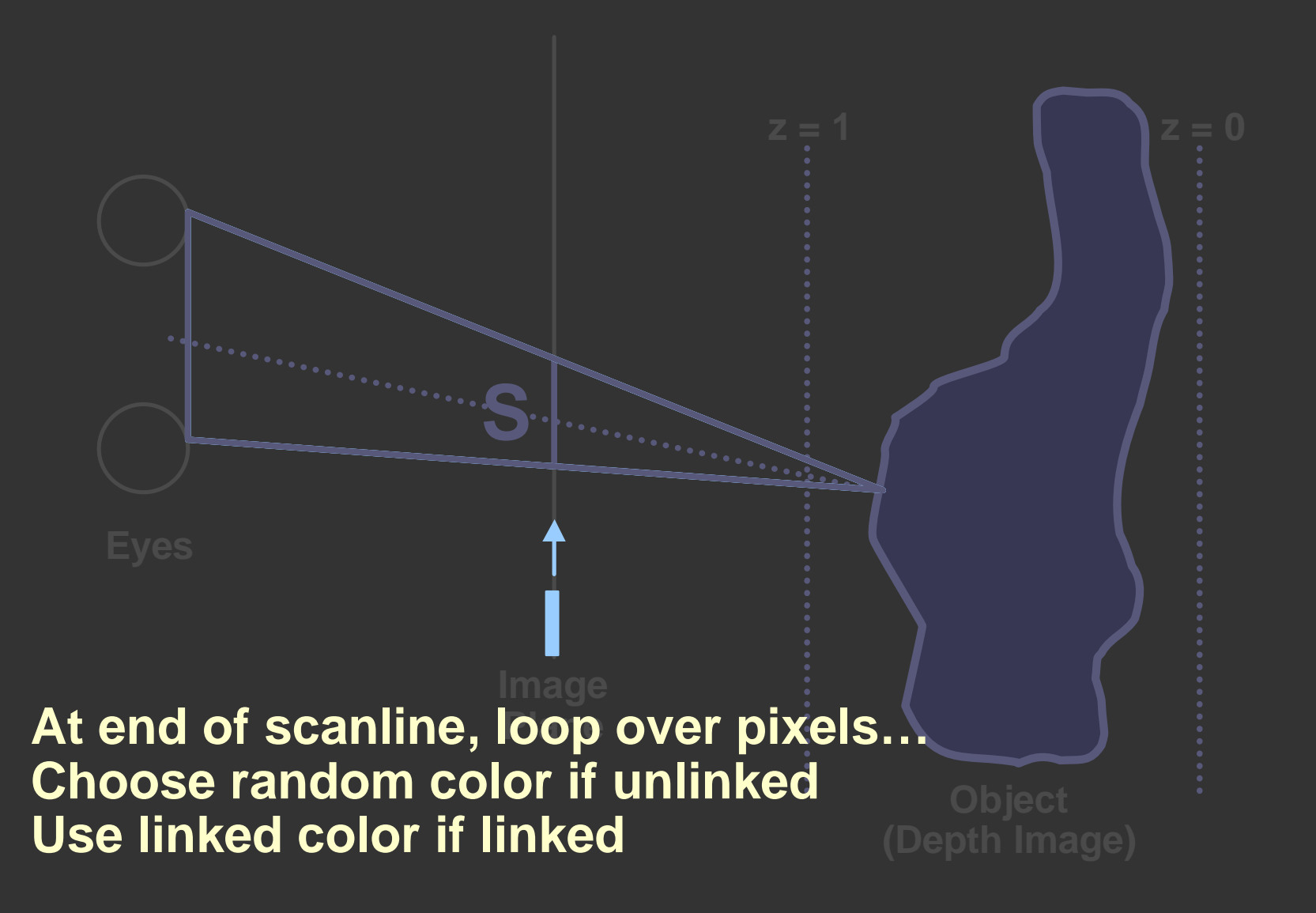

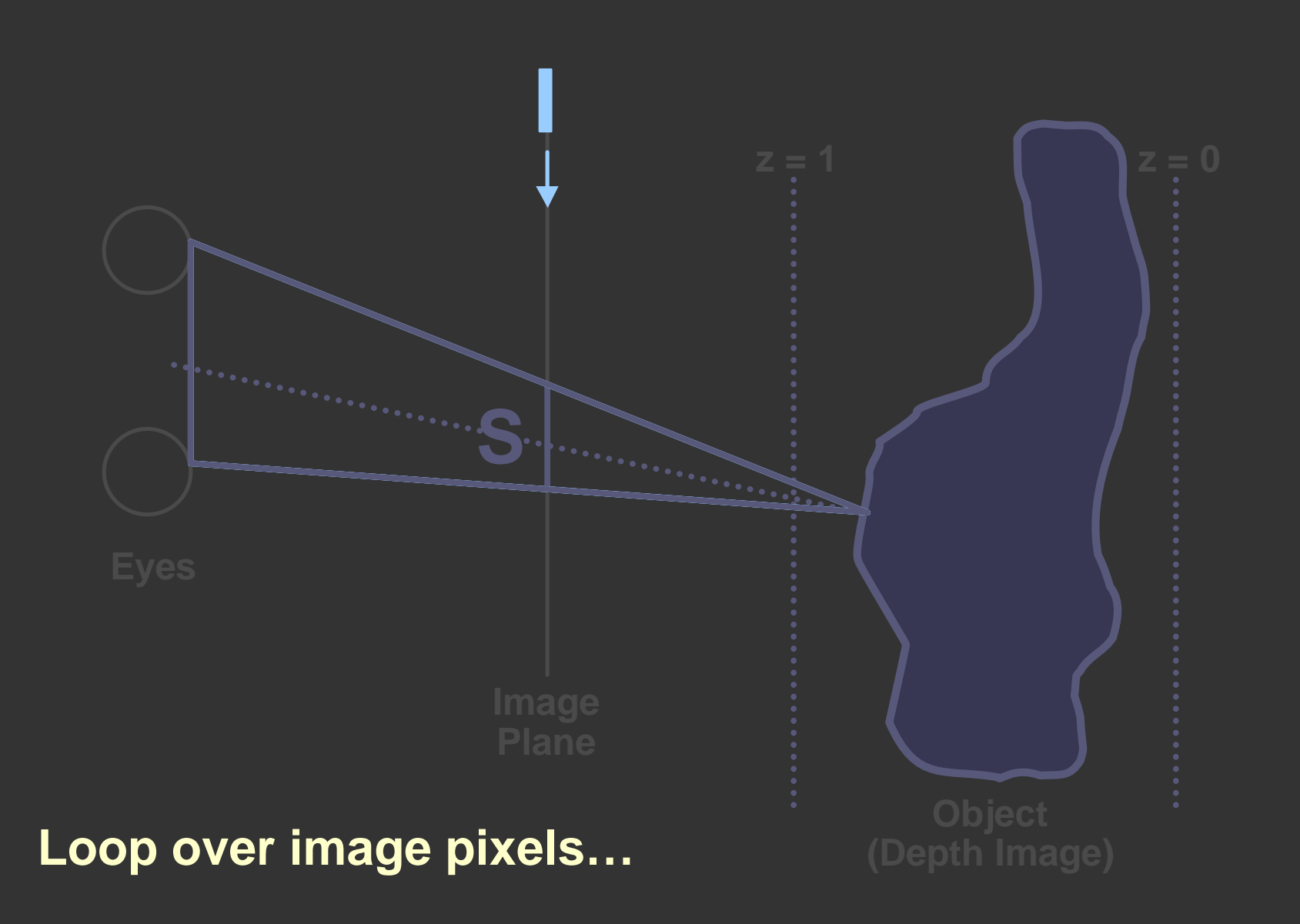

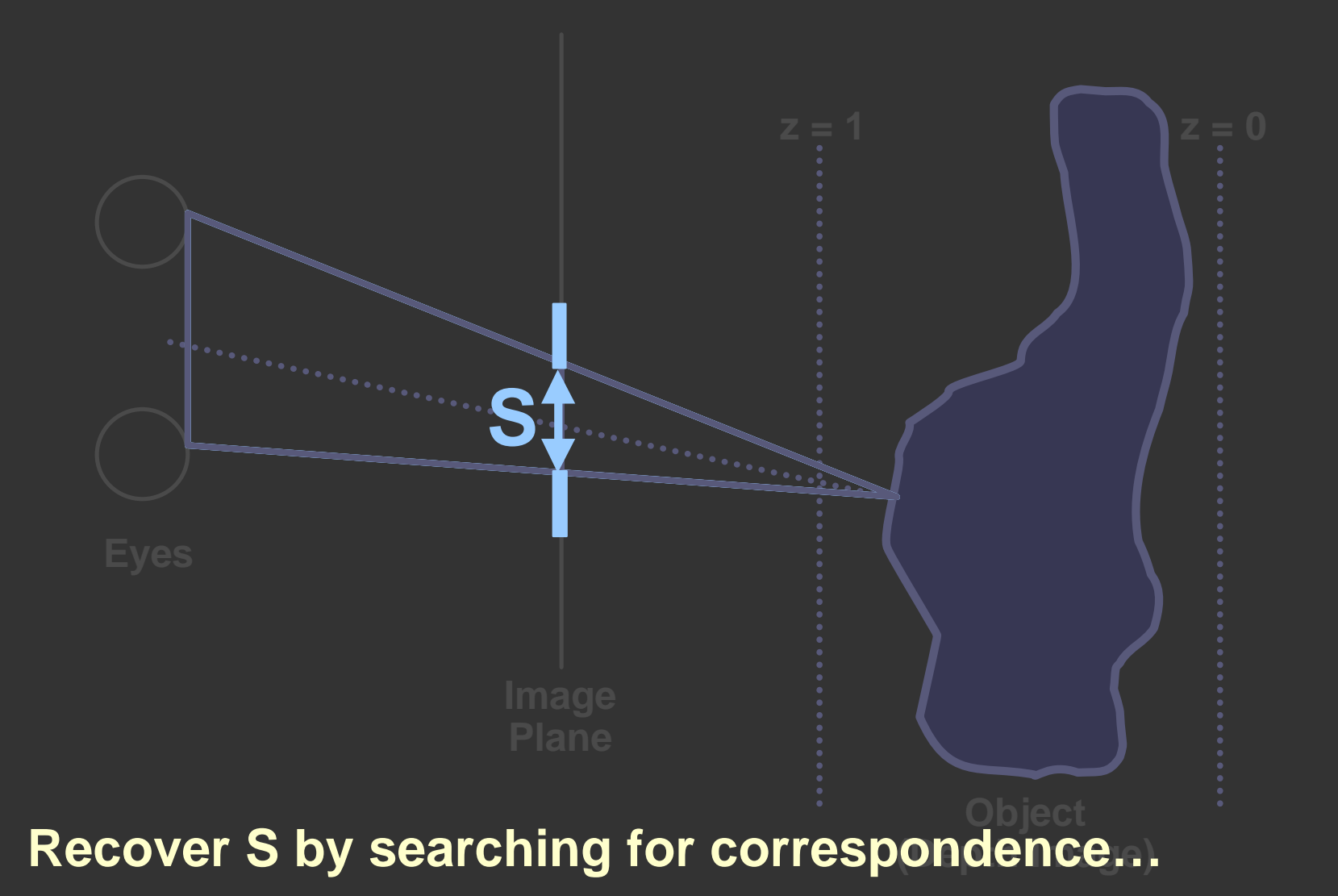

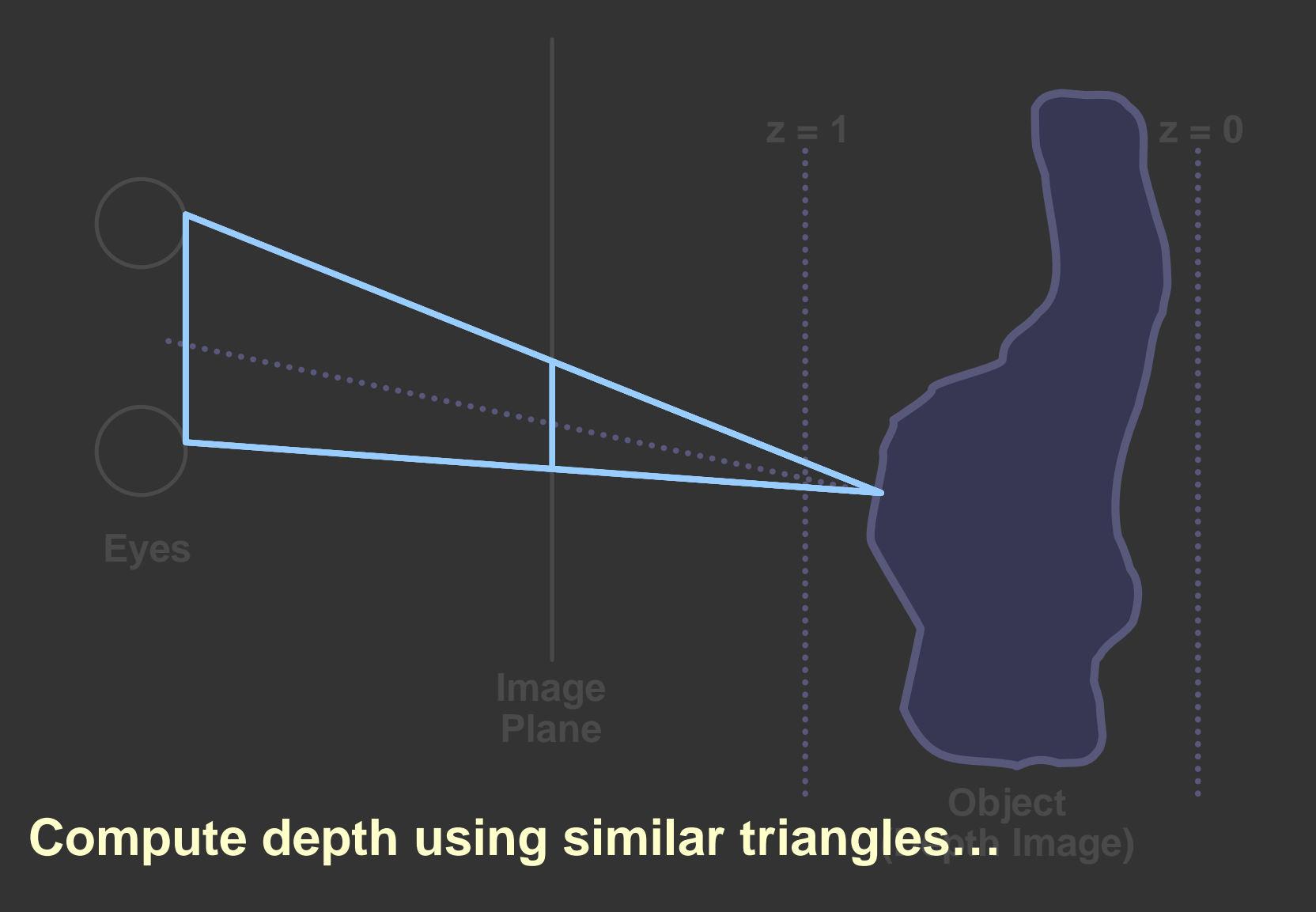

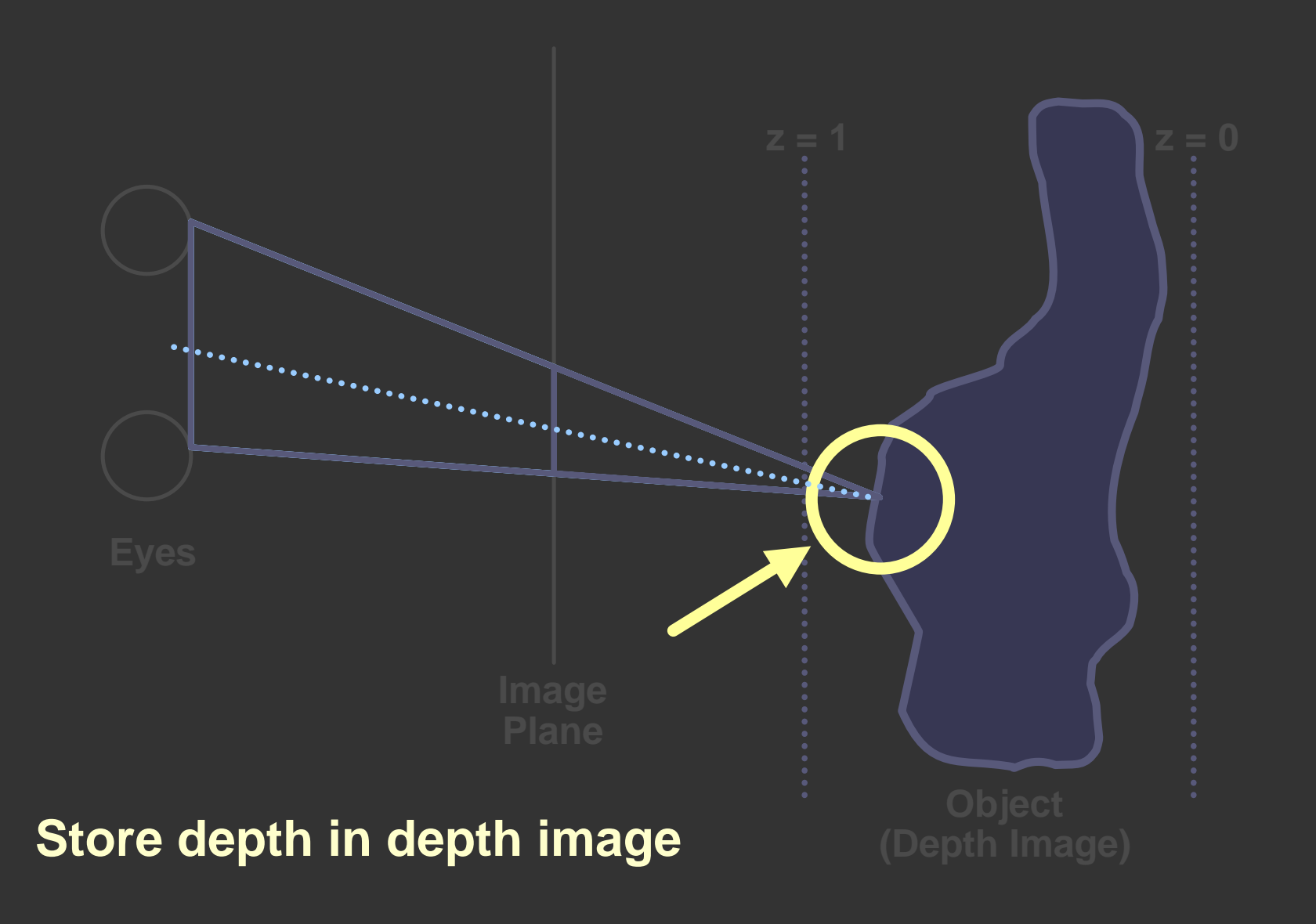

#### **Limiting the search**

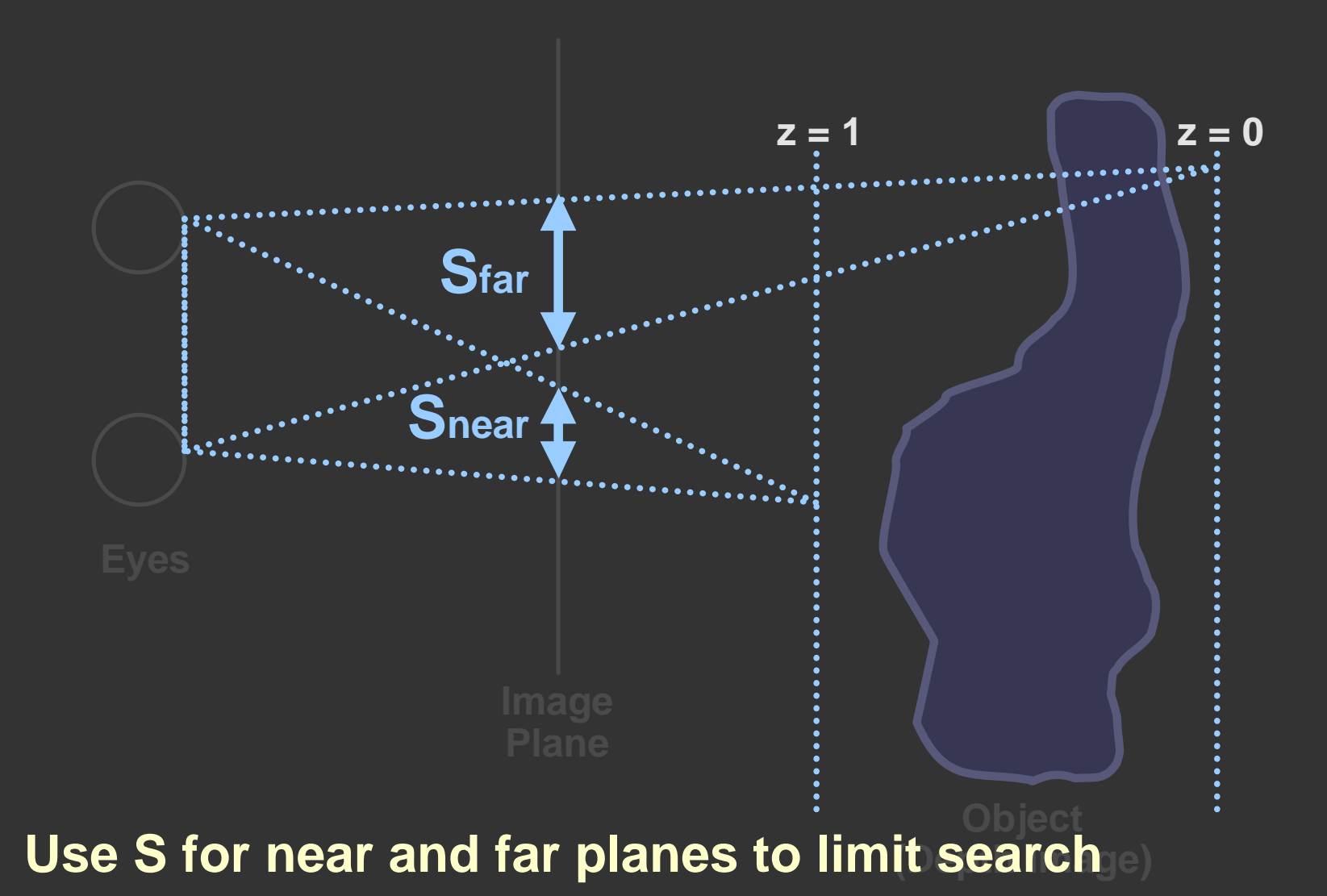

#### **Results**

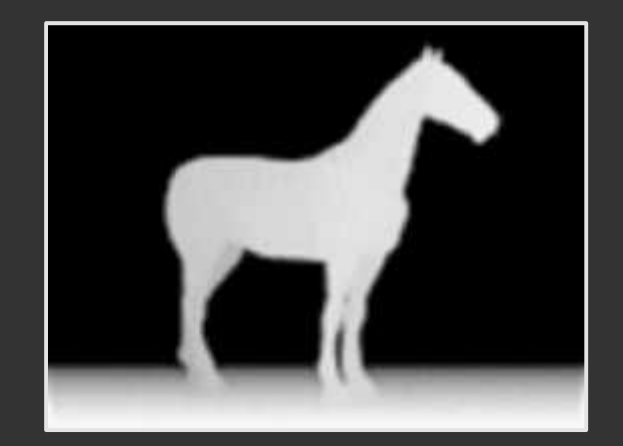

**Original depth image Autostereogram**

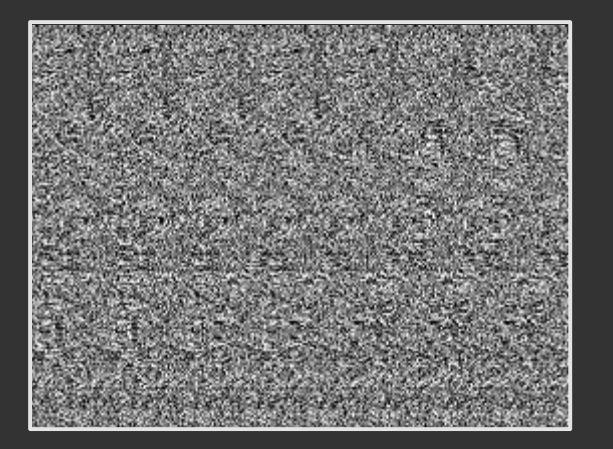

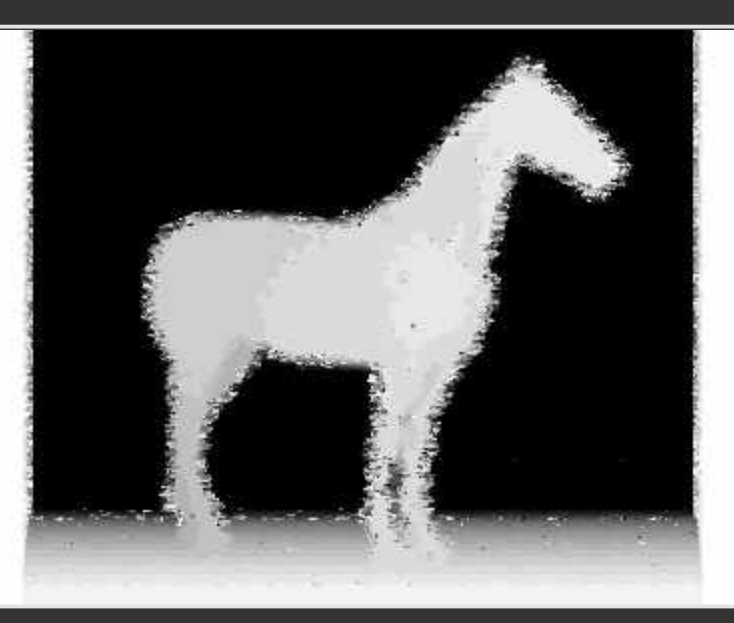

#### **Decoded depth image**

### **Results**

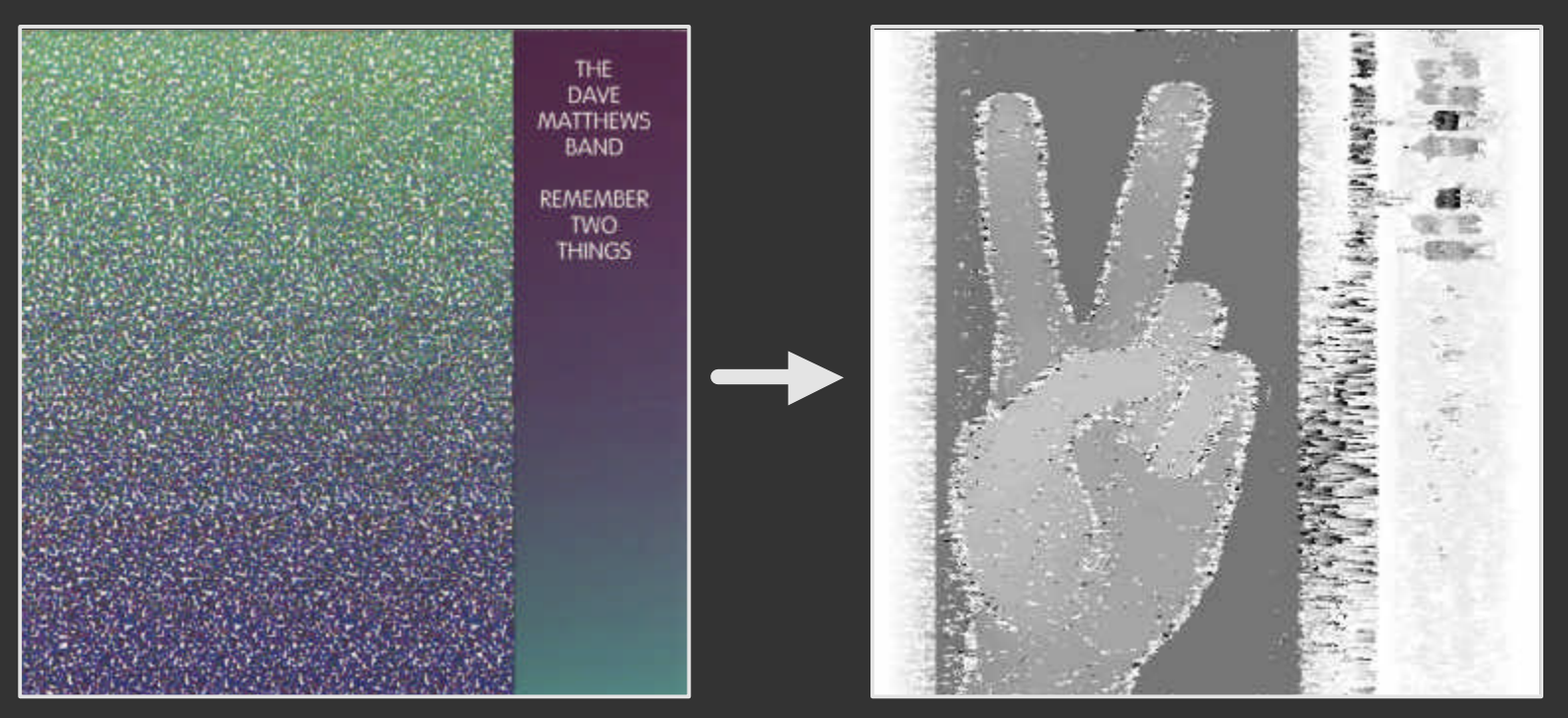

**Album cover Peace sign** 

# **Problems**

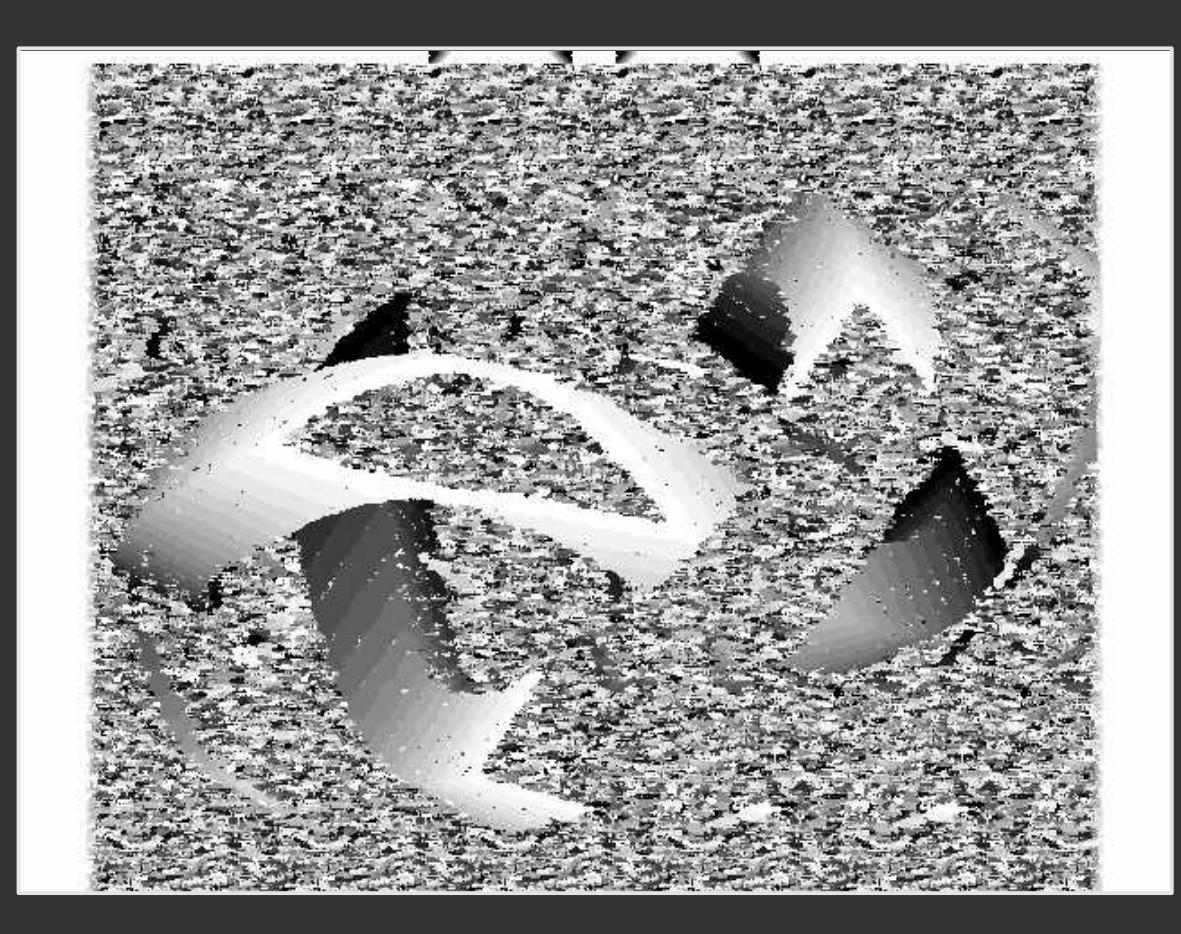

**Insufficient search for corrsponding points**

# **Problems**

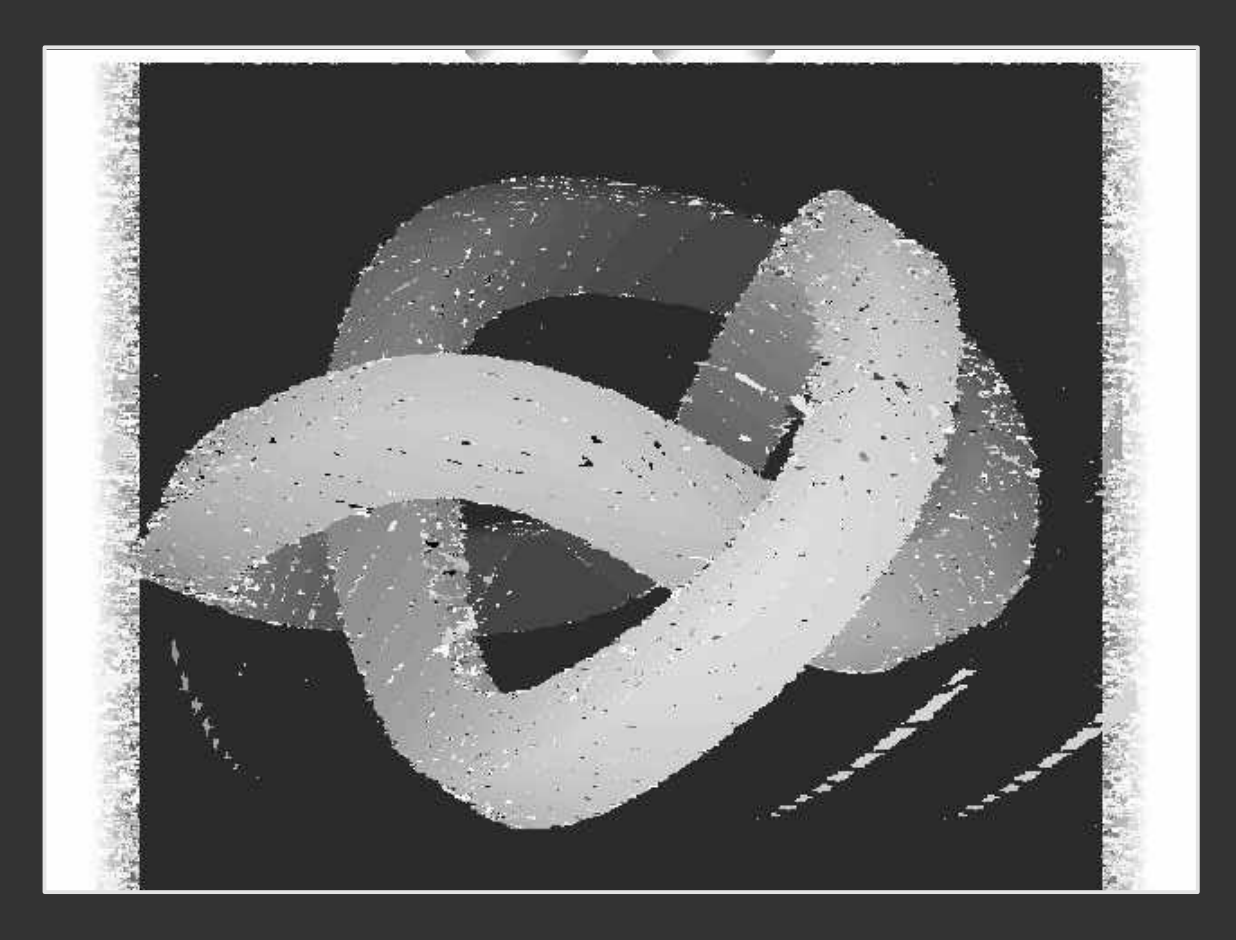

**Searching nearer and farther fixes depth image**

## **Problems**

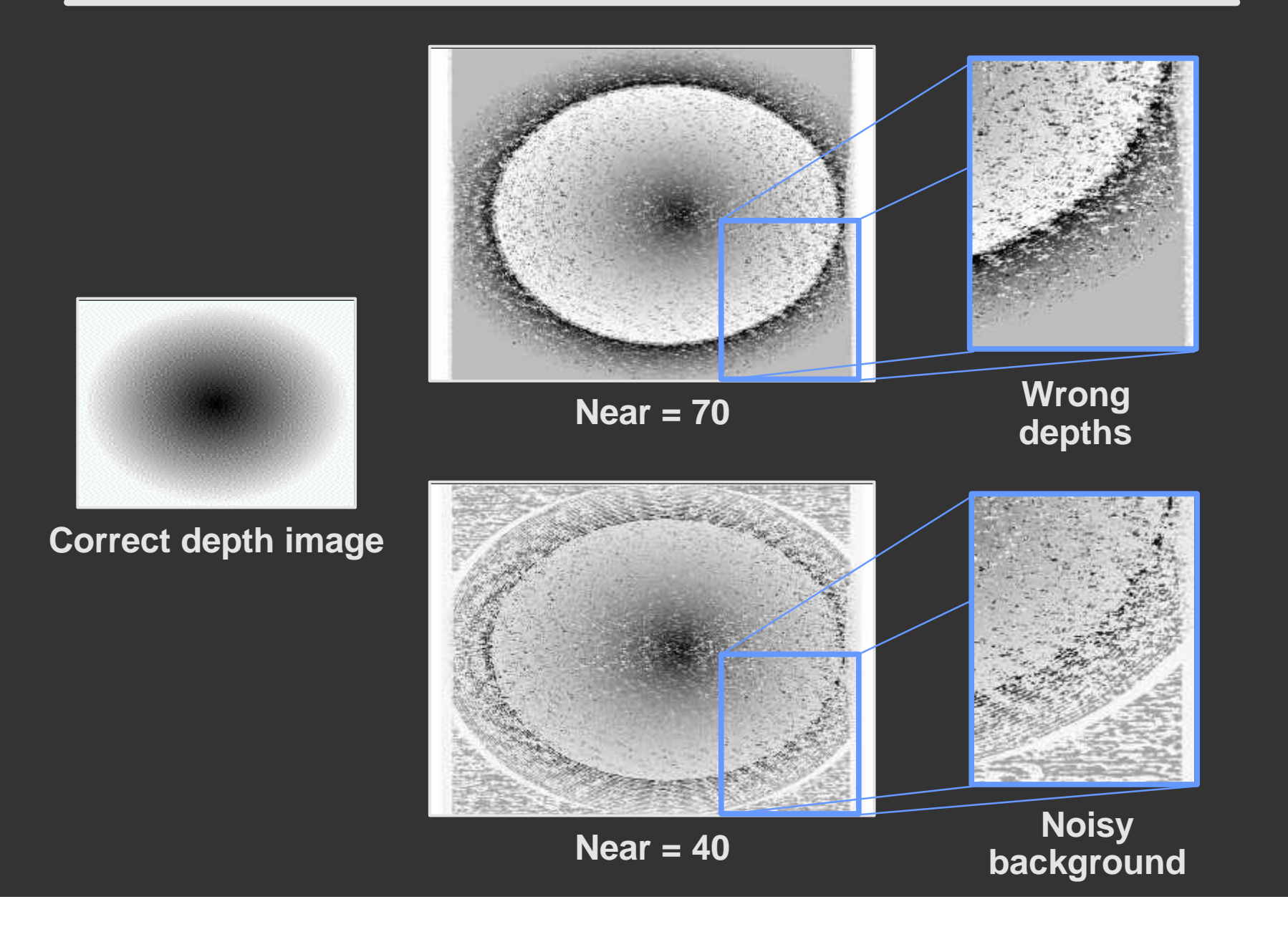